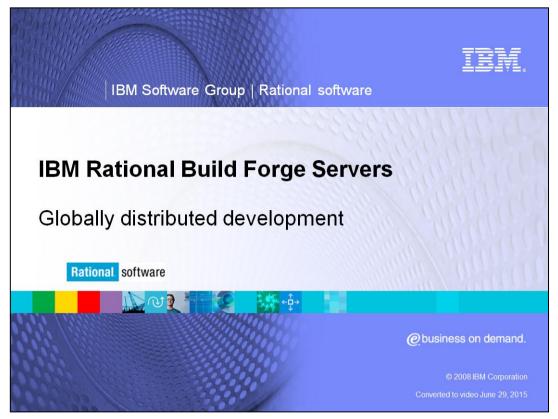

This module covers the basics of Globally Distributed Development for IBM Rational<sup>®</sup> Build Forge<sup>®</sup> Version 7.0 and above.

This module assumes users are familiar with IBM Rational Build Forge basics. For a primer on Build Forge, exit this module and first review the Introduction to Build Forge module, then continue with this more advanced topic.

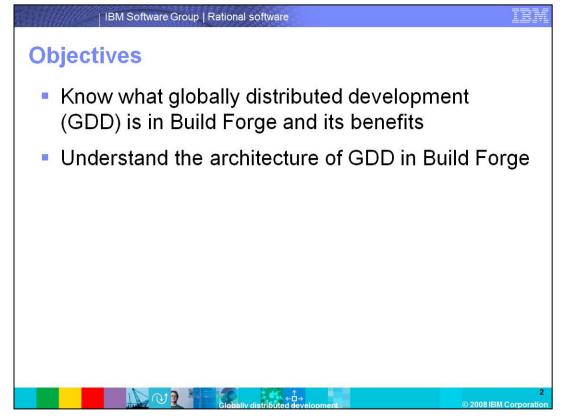

This module provides an overview of the benefits of Globally Distributed Development (GDD), and the problems it is meant to bypass. It also discusses the architecture of GDD.

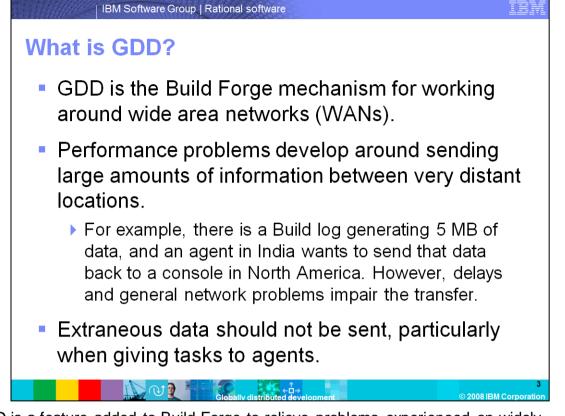

GDD is a feature added to Build Forge to relieve problems experienced on widely distributed Build Forge configurations. Problems occur in situations where the agent is geographically distant from the console. There are many inconsistencies with performance, as the Build Forge engine and Agent have trouble staying in sync over the Wireless Area Network (WAN). The solution involves finding a way to reduce the amount of traffic between the Agent and the Engine to minimize the exposure to WAN performance inconsistencies.

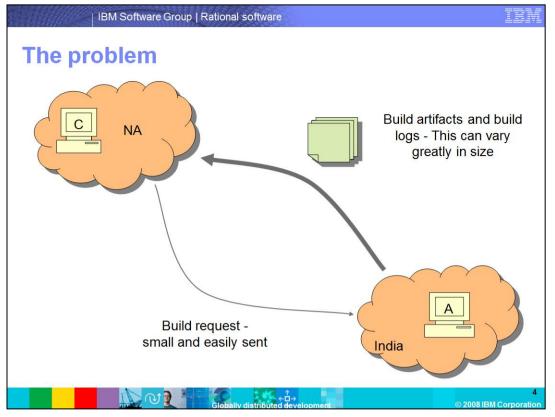

This is a diagram of the problem before GDD is implemented. The Build request is small, and not necessarily affected by distance. The problem emerges when the results need to be sent back to the console. In some cases, this can be hundreds of pages of log files, or large files generated at the Agent. If there are any problems on the WAN during the transmission of that data, bad data will end up in the database.

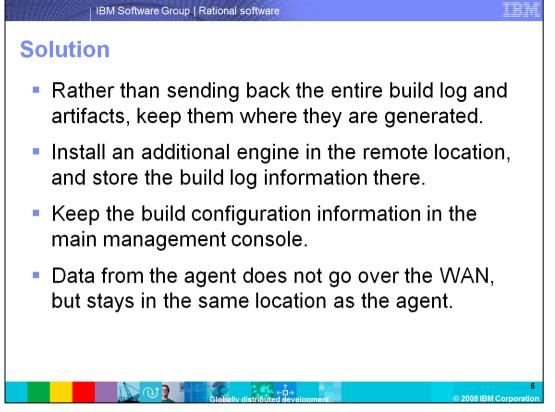

The solution to this situation is to bring the engine closer to the Agent. To accomplish this, add additional engines to the configuration, which will act as local engines for the Agent. This allows the remote engine to store just the project configuration data, leaving the local engine to store the potentially large amount of data that comes back from the Build request. The problem transmit is kept local, thus avoiding the problem.

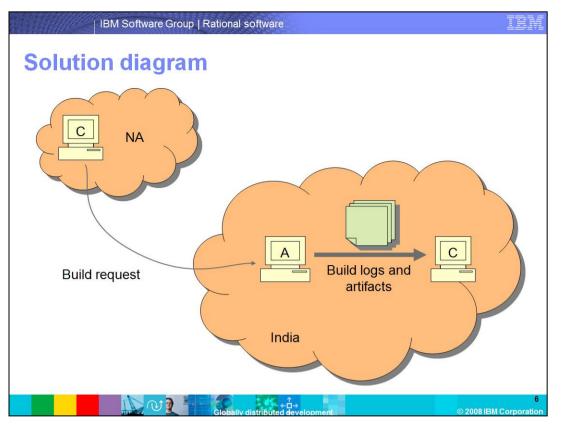

This diagram shows the new behavior after GDD is set up. The Build request is still sent from the remote console. However, once the agent runs and completes the task, the Build Logs and files are kept local, as they are only sent to the local Console, and not to the remote one. When a user wants to access those logs or files they can do so from the remote console, and the request is forwarded to the local console where the data actually resides. To the user, there is no difference between this and a non-GDD environment.

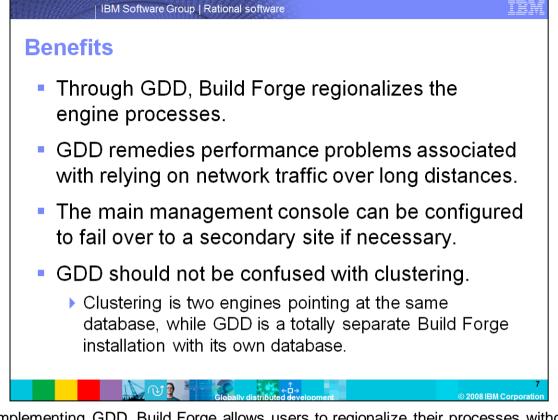

By implementing GDD, Build Forge allows users to regionalize their processes without penalty for having the agents geographically remote. The data stays local, and the WAN is not overburdened with Build Forge traffic. Also, Build Forge allows those secondary consoles that exist in the other locations to be set up as failover consoles, as they are Build Forge installations complete with their own engine and database. This is different than clustering in Build Forge. Clustering is when two engines point to a single database. This improves performance by balancing the load from a single database across multiple engines. In a GDD environment, each engine has its own engine and database, and improves performance by keeping data transmits local.

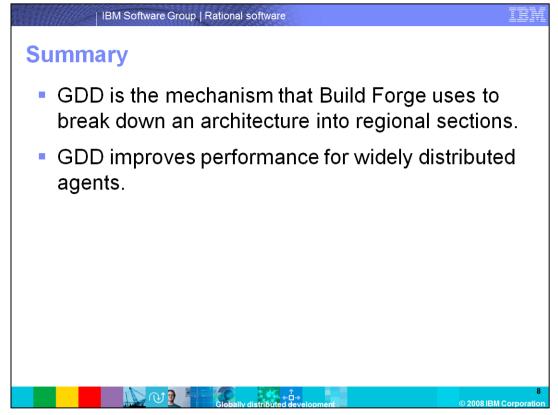

In summary, GDD is Build Forge's way of breaking large architectures into regional chunks. This breakdown improves performance by keeping the potentially large data transmits local to the agent that is running the Build.

## Trademarks, copyrights, and disclaimers

IBM, the IBM logo, ibm.com, and the following terms are trademarks or registered trademarks of International Business Machines Corporation in the United States, other countries, or both: Build Forge Rational

If these and other IBM trademarked terms are marked on their first occurrence in this information with a trademark symbol (© or ™), these symbols indicate U.S. registered or common law trademarks owned by IBM at the time this information was published. Such trademarks may also be registered or common law trademarks in other countries. A current list of other IBM trademarks variable on the Web at "Copyright and trademark information" at this//www.tom.com/legal/copyrides.html

Rational is a trademark of International Business Machines Corporation and Rational Software Corporation in the United States, Other Countries, or both.

Other company, product, or service names may be trademarks or service marks of others.

Product data has been reviewed for accuracy as of the date of initial publication. Product data is subject to change without notice. This document could include technical inaccuracies or typographical errors. IBM may make improvements or changes in the products or programs described herein at any time without notice. Any statements regarding IBMS future direction and intent are subject to change or withdrawal without notice, and represent goals and objectives only. References in this document to IBM products, programs or services available in all countries in which IBM operates or does business. Any reference ban IBM Products herein and IPM products, programs or services available in all countries in which IBM operates or does business. Any reference ban IBM Product herein Product herein and IBM products available in all countries in which IBM operates or does business. Any reference ban IBM program Product herein at any time without notes, and IBM programs or services available in all countries in which IBM operates or does business. Any reference ban IBM Program Product herein at any time without herein at any time and intended to state or imply that only that program product may be used. Any functionally equivalent program, that does not infringe IBMS intellectual property rights, may be

THE INFORMATION FROMDED IN THIS DOCUMENT IS DISTRIBUTED "As IS" WITHOUT ANY WARRANTY. ETHER EXPRESS OR IMPLIED. IBM EXPRESSLY DISCLAMS ANY WARRANTES OF LIERCHANTRAILITY FITHESS FOR A PARTICULAR PURPOSE OR NONINFRINCEMENT. I BM halfhave no responsibility undate this information. IBM products are warranted, if at all according to the terms and conditions of the apreements for oxample. IBM Cluster Agreement, is Statement of Limited Warrany, international Program License Agreement, i.e., under which they are provided, information concerning non-HBM products was obtained from the suppliers of their publiched announcements or other publicy available sources. IBM has not tested those products in connection with this publication and cannot confirm the accuracy of performance, compatibility or any other claims related to non-HBM products.

IBM makes no representations or warranties, express or implied, regarding non-IBM products and services.

The provision of the information contained herein is not intended to, and does not, grant any right or license under any IBM patents or copyrights. Inquiries regarding patent or copyright licenses should be made, in writing, to:

IBM Director of Licensing IBM Corporation North Castle Drive Armonk, NY 10504-1785 U.S.A.

Performance is based on measurements and projections using standard IBM benchmarks in a controlled environment. All customer examples described are presented as illustrations of how those customers have used IBM products and the results they may have achieved. The actual throughput or performance that any user will experience willvary depending upon considerations such as the amount of multiprogramming in the user's job stream, the I/O configuration, the storage configuration, and the workload processed. Therefore, no assurance can be given that an individual user will achieve throughput or performance improvements equivalent to the ratios stated here.

© Copyright International Business Machines Corporation 2008. All rights reserved.

Note to U.S. Government Users - Documentation related to restricted rights-Use, duplication or disclosure is subject to restrictions set forth in GSA ADP. Schedule Contract and IBM. Corp.

÷□→

2008 IBM Corp